#### **ОПЛАТА НАЛОГА**

Квитанция на уплату налога автоматически формируется налоговым органом и направляется Вам в приложение «Мой налог». Для простоты оплаты квитанция содержит специализированный QR-код. Получив квитанцию, Вы можете оплатить налог любым из следующих способов:

- непосредственно через мобильное приложение «Мой налог»/вэб-кабинет «Мой налог» с использованием банковской карты;
- в мобильном приложении Вашего банка или на сайте любого платежного сервиса по платежным реквизитам из квитанции или отсканировав QR-код из нее;
- через портал государственных услуг Российской Федерации;
- лично обратиться с квитанцией в любой банк, банкомат или платежный терминал;
- передать поручение банку или оператору электронных площадок на уплату налога от Вашего имени, в случае если Вы формируете чеки через приложение соответствующего банка или оператора электронных площадок.

Налоговый орган уведомляет налогоплательщика через мобильное приложение "Мой налог" не позднее 12-го числа месяца, следующего за истекшим налоговым периодом, о сумме налога, подлежащей уплате по итогам налогового периода, с указанием реквизитов, необходимых для уплаты налога. В случае, если сумма налога, подлежащая уплате по итогам налогового периода, составляет менее 100 рублей, указанная сумма добавляется к сумме налога, подлежащей уплате по итогам следующего налогового периода.

Уплата налога на профессиональный доход производится ежемесячно не позднее **25 числа месяца**, следующего за истекшим налоговым периодом (месяцем). Если эта дата является праздничным или выходным днем, тогда срок уплаты переносится на первый рабочий день. Следует учесть, что первый налоговый период считают со дня регистрации и до конца следующего месяца.

#### **Налоговая декларация по налогу в налоговые органы не представляется.**

Более подробно ознакомиться с новым специальным налоговым режимом можно на странице «**Налог на профессиональный доход**» на сайте ФНС России **www.nalog.ru**.

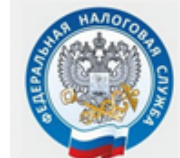

МЕЖРАЙОННАЯ ИФНС РОССИИ № 7 ПО ТВЕРСКОЙ ОБЛАСТИ

# НАЛОГ НА ПРОФЕССИОНАЛЬНЫЙ ДОХОД

Действует с 1 июля 2020 года на территории Тверской области

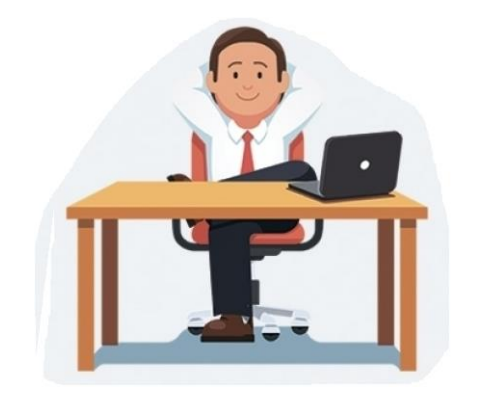

www.nalog.ru

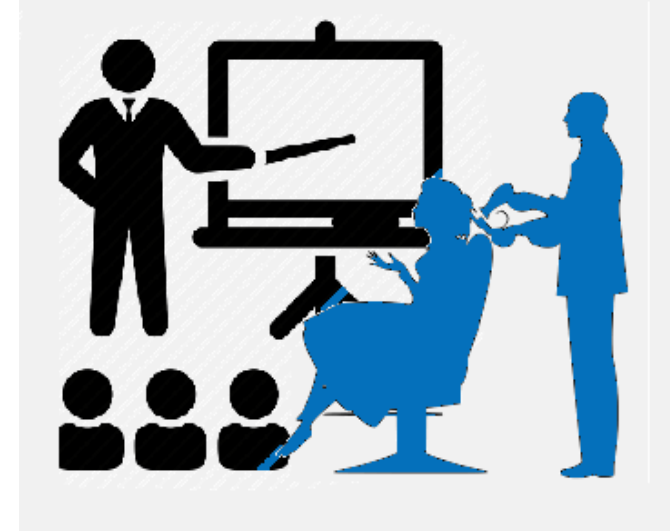

**С 1 июля 2020 года на территории Тверской области Законом Тверской области от 29.05.2020 № 35-ЗО вводится в действие специальный налоговый режим для самозанятых граждан «Налог на профессиональный доход».**

#### **КТО ТАКИЕ САМОЗАНЯТЫЕ**

Законом данный термин не определен. В широком смысле – это форма занятости, при которой гражданин получает доход от его профессиональной деятельности, например, оказание услуг или работ, реализация произведенных им товаров, при осуществлении которых он не имеет работодателя и наемных работников.

### **КТО МОЖЕТ ПРИМЕНЯТЬ**

Применять специальный налоговый режим «Налог на профессиональный доход» могут физические лица (граждане России и других государств ЕАЭС), а также индивидуальные предприниматели, не имеющие наемных работников по трудовому договору. Они могут осуществлять реализацию собственных товаров (работ, услуг, имущественных прав), местом ведения деятельности которых является территория любого из субъектов Российской Федерации, включенных в эксперимент.

#### **.КАК ЗАРЕГИСТРИРОВАТЬСЯ**

Процесс регистрации очень прост и не требует посещения налоговой инспекции, она осуществляется одним из следующих способов: 1. через мобильное приложение ФНС России «Мой налог», которое можно скачать для платформы Android через магазин приложений

Google play, а для платформы Apple iPhone и iPad через AppStore;

2. через личный вэб-кабинет «Мой налог», размещенный на сайте ФНС России;

3. через любую кредитную организацию или банк, осуществляющие информационное взаимодействие с ФНС России в рамках этого эксперимента.

## **ПРОЦЕСС РЕГИСТРАЦИИ ЧЕРЕЗ МОБИЛЬНОЕ ПРИЛОЖЕНИЕ «МОЙ НАЛОГ»**

Самый быстрый процесс регистрации, если у Вас уже есть личный кабинет налогоплательщика – физического лица, тогда Вам понадобится только ИНН и пароль от ЛК физлица. После установки мобильного приложения «Мой налог» на свой телефон или планшет, достаточно войти в мобильное приложение «Мой налог» и выбрать режим регистрации «Через ЛК физического лица», подтвердить свой номер мобильного телефона и выбрать регион осуществления деятельности. В случае отсутствия у Вас личного кабинета налогоплательщика – физического лица, можно использовать Ваш логин и пароль от Портала государственных услуг Российской Федерации. Если Вы не пользуетесь личным кабинетом физического лица, то в процессе регистрации добавится шаг, на котором мобильное приложение «Мой налог» попросит отсканировать Ваш паспорт гражданина России и сделать собственную фотографию (селфи). Процесс регистрации очень прост и сопровождается подробными разъяснениями и подсказками на каждом этапе.

# **КАК ИП (в том числе применяющему УСН, ЕСХН, ЕНВД и ПСН) СТАТЬ САМОЗАНЯТЫМ**

Любой индивидуальный предприниматель (ИП) вправе встать на учет в качестве налогоплательщика налога на профессиональный доход (НПД) через мобильное приложение «Мой налог» или вэб-кабинет Мой налог».

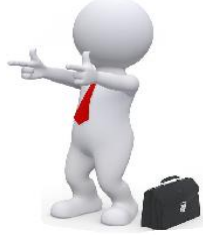

При этом в случае если, ИП применяет УСН, ЕСХН, ЕНВД, то в течение месяца после постановки на учет в качестве НПД он обязан направить в налоговый орган уведомление о прекращении применения указанных режимов налогообложения. ИП, применяющие патентную систему налогообложения (Патент/ПСН) вправе встать на учет в качестве НПД только после окончания действия патента, либо после уведомления им налогового органа о прекращении такой деятельности.

# **НАЛОГОВЫЕ СТАВКИ**

• 4% используется при расчете налога с продаж российским и иностранным физическим лицам;

• 6% используется при расчете налога с продаж российским и иностранным организациям и индивидуальным предпринимателям.